## Automation of routine operations in autocad application

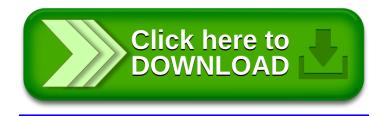